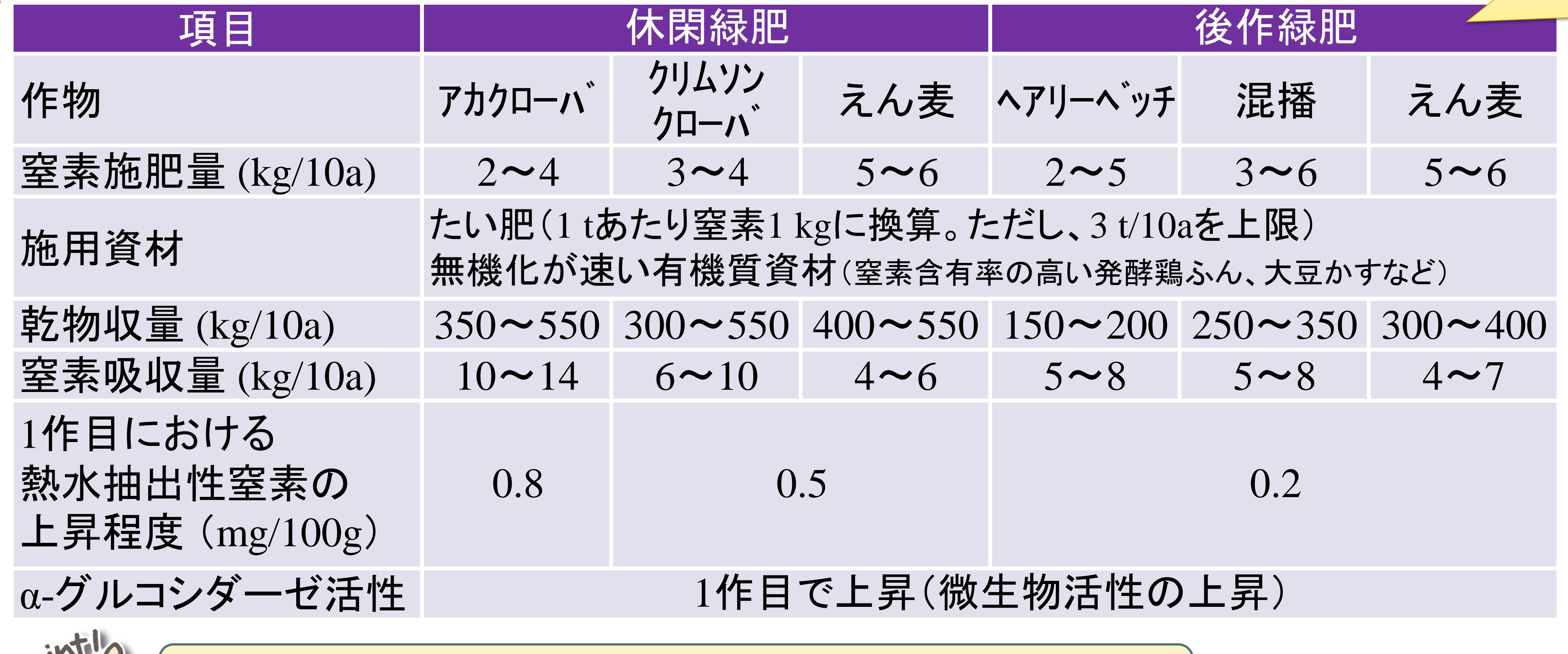

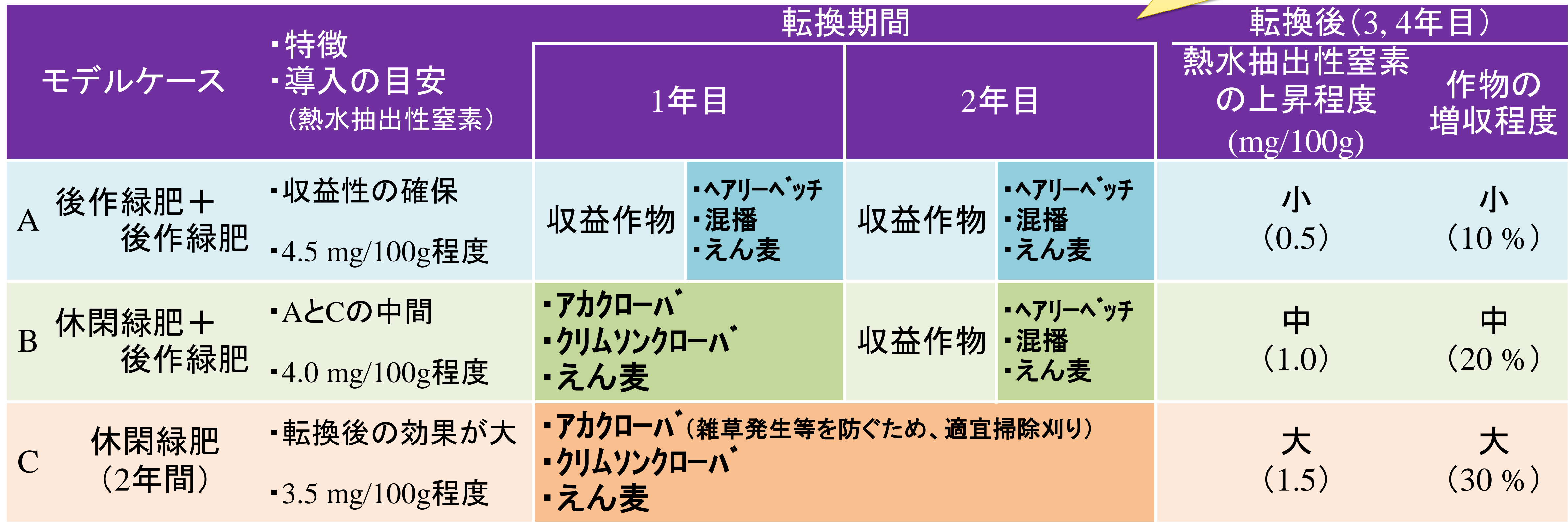

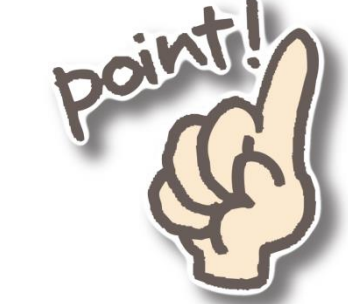

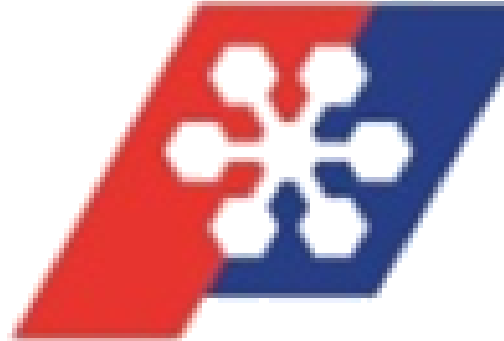

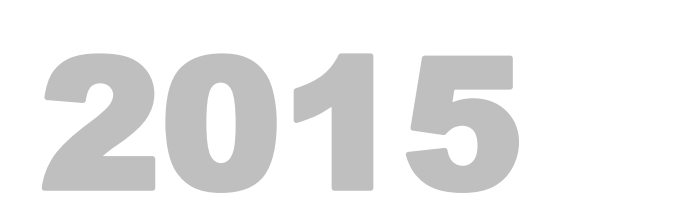

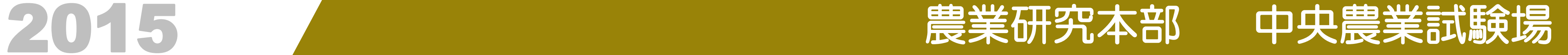

*Central Agricultural Experiment Station*

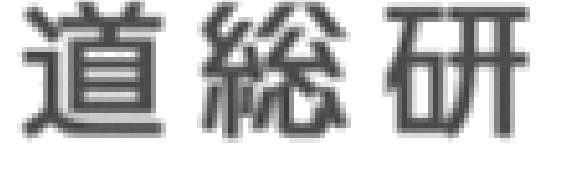

# 有機栽培畑の地力増進! 緑肥の上手な活用法

### 概 要 Abstract

有機栽培に取り組むにあたって、地力の向上をどのように図るか?その地力をいかに維持する か?は重要なポイントです。その方策の一つとして緑肥の活用があります。本課題では、有機栽 培への転換を目指した緑肥の導入モデルを示すとともに、転換後の地力維持に向けた緑肥活用法 を明らかにしました。

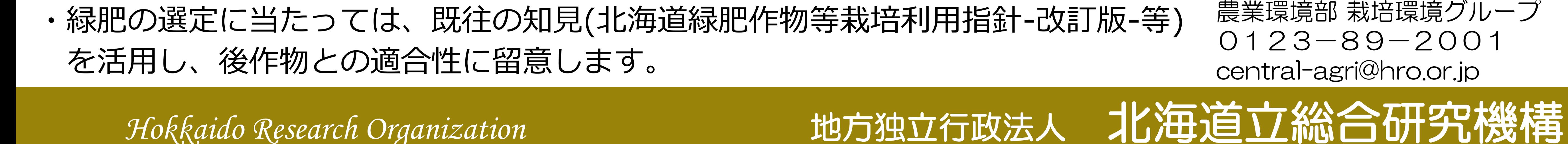

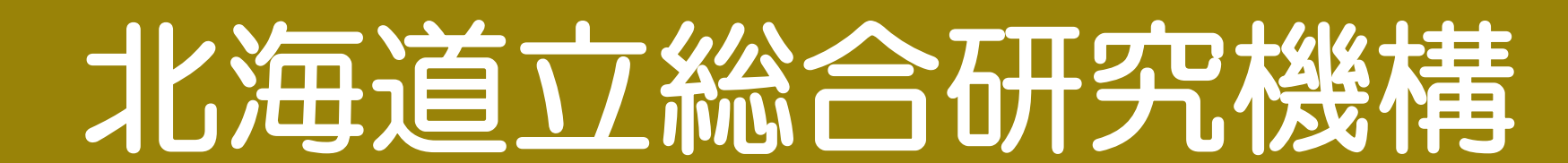

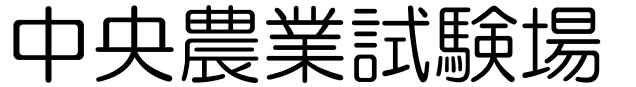

0123-89-2001

農業環境部 栽培環境グループ

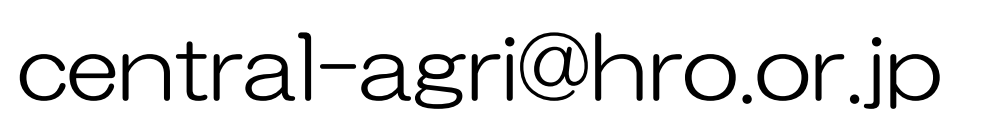

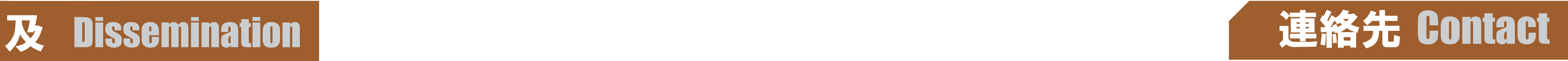

たい肥施用量は概ね3t/10aを上限とします。

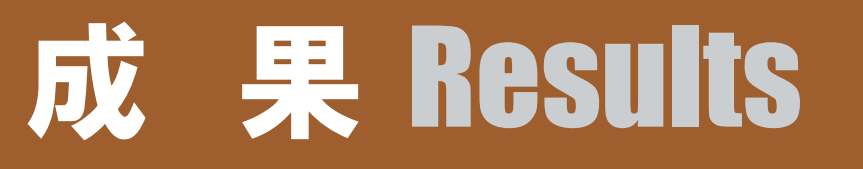

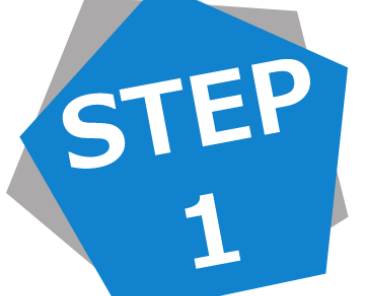

・緑肥の導入に当たっては、定期的な土壌診断により圃場の地力水準を把握します。

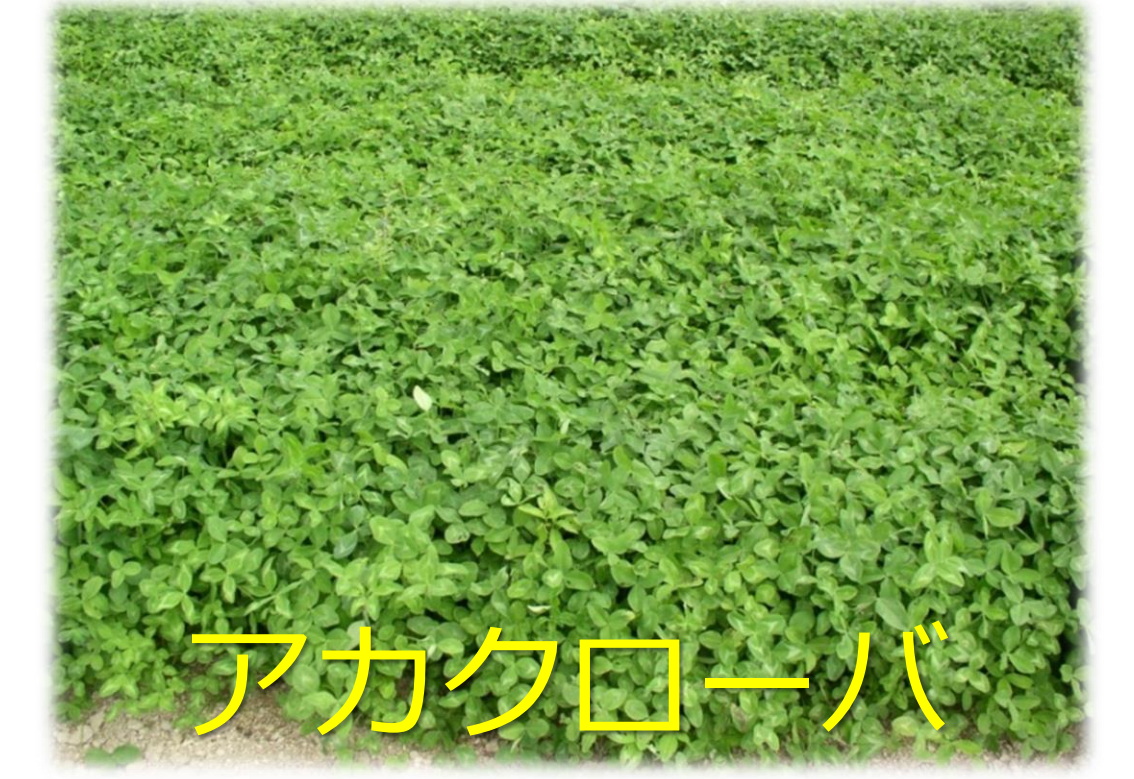

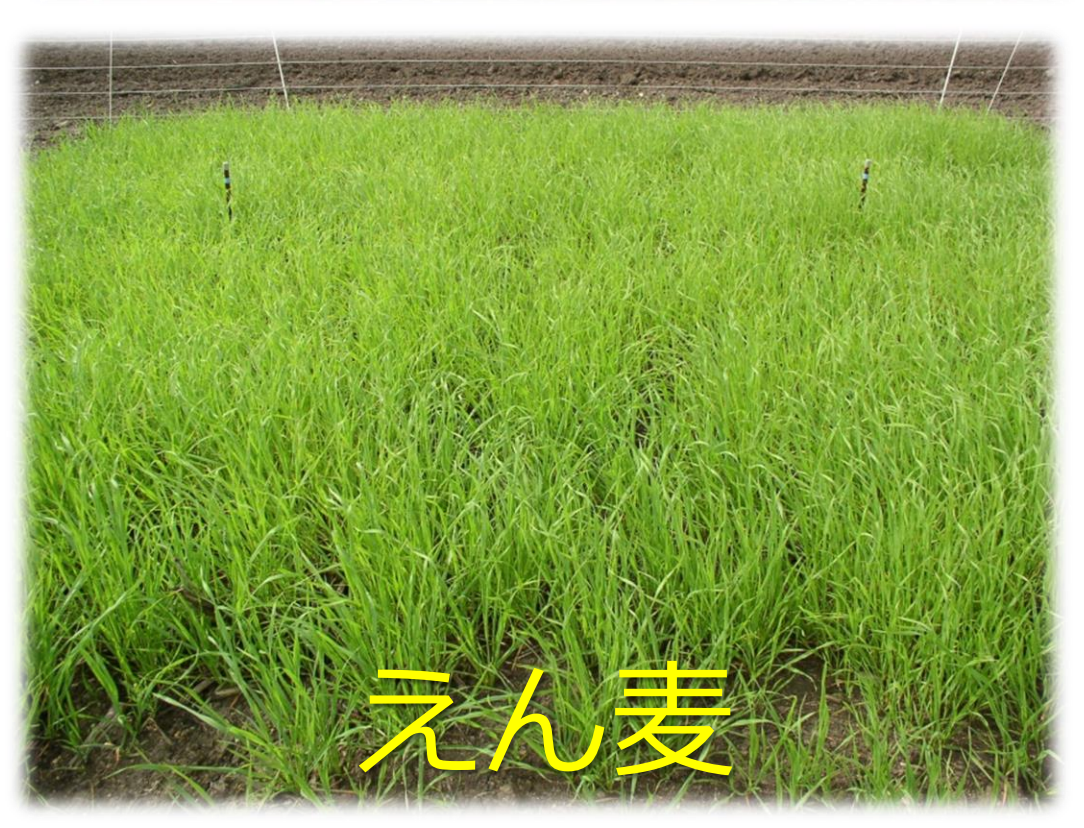

#### 有機栽培への転換を目指した緑肥導入モデル

## 転換後の地力維持に向けた緑肥栽培法とその効果

転換期間のたい肥施用は、熱水抽出性窒素を高めるなど一層の地力増進に効果的!

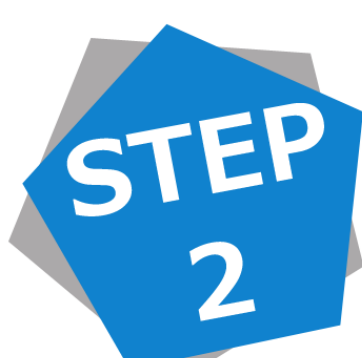

#### *いつまでも地力を 落とさず安定生産!*

これで有機栽培に 最適な畑づくりを*!*